## SAP ABAP table RSBO S DESTVAR {Structure of Parameters for Open Hub Destinations}

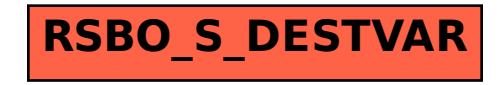